# **initiation des logiciels libres SCRIBUS & GIMP :**

# **Gagner en autonomie pour réaliser des documents de communication simples**

#### **Objectifs**

A l'issue de la formation, le participant sera capable en respectant sa charte graphique de : Créer un document simple grâce à Scribus (et voir comment préparer une photo avec Gimp) Modifier un document, ajouter des contenus en réalisant une mise adaptée

#### **Enjeux**

Cette formation est destinée à tous les animateurs (trices) souhaitant être capable de mettre en forme des docs "simples" de communication type flyers, affiches, 4 pages au plus d'un côté et de l'autre de faire des choses plus lourdes type périodique etc… à partir de logiciels libres.

# **Pré-requis**

Etre à l'aise avec les manipulations de base sur un ordinateur pour évoluer dessus.

#### **Contenu**

#### Programme indicatif

Jour 1 : La journée de formation sera ponctuée de petits exercices pratiques en relation avec les différentes fonctions de Scribus afin que les stagiaires soient capables de maîtriser le logiciel dans leur poste de travail et leurs fonctions. Jour 2 : Mise en œuvre des techniques assimilées la veille pour produire un document plus complexe.

#### Contenu

Accueil – Introduction – Présentation de la session et des objectifs et ajustement collectif du contenu des modules pour répondre aux besoins à partir des stagiaires (attentes, vécu).

Installation de scribus/ghostscript

- Présentation du logiciel : ses points forts…
- Réglages des préférences
- Découverte de l'interface (menus, outils, palettes)

Le document Dimension de la page Définir les marges

Les blocs Types de blocs et propriétés Personnaliser l'aspect d'une forme Fusionner des formes Créer et ajouter des couleurs de fond et de contour Changer l'ordre d'apparition

Le Texte Ecrire Chaîner et mettre en colonne Mise en forme et règles de césure Importer du texte Libreoffice Utiliser des styles de paragraphe et de caractère

#### L'image

Formats conseillés et propriétés Habillage et relation au texte Point sur Gimp pour voir comment préparer une photo. En fonction du temps disponible et de l'avancement du groupe.

Les pages Définir le nombre de pages Organiser les pages Créer des gabarits

Finalisation et Impression Contrôle du fichier pour l'impression professionnelle Créer un fichier PDF pour l'impression Créer un fichier PDF pour le web

Bilan, évaluation et perspectives à la formation.

MODALITES PEDAGOGIQUES

# Infos complémentaires

**Organisée par** FADEAR

**Durée de la formation** 2 jour(s) **Date limite d'inscription** 01/01/1970

#### **Tarifs**

Non adhérent 420€ Coût formation : 420 € soit 210 euros par jour (30 € / heure-stagiaire) à régler à l'ordre de la Fadear - possibilité de prise en charge intégrale par OPCALIM (fonds de formation) des frais pédagogiques sous réserve d'accord de prise en charge par l'inter

**Plus de renseignements**

julien Melou jmelou@fadear.org Fadear

# **Taux de satisfaction :** %

Petit déjeuner et repas du midi pris sur le lieu de formation pris en charge par la Fadear. Si possible venir avec son ordinateur portable, sinon nous consulter.

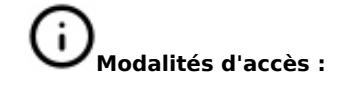

La formation alternera apports théoriques et exercices pratiques sur ordinateur individuel basés sur le quotidien professionnel des participant-e-s.

Test de validation des acquis (chacun est seul face à son ordinateur)

- · Fermer toutes les applications
- · Réouvrir seul un projet de panneau
- · Changer un texte et une photographie

Pratique : Revenir sur les points encore mal maîtrisés

- · Questions des participant(e)s
- · Autoformation au sein des participant(e)s
- · Précisions du formateur

# **Dates, lieux et intervenants**

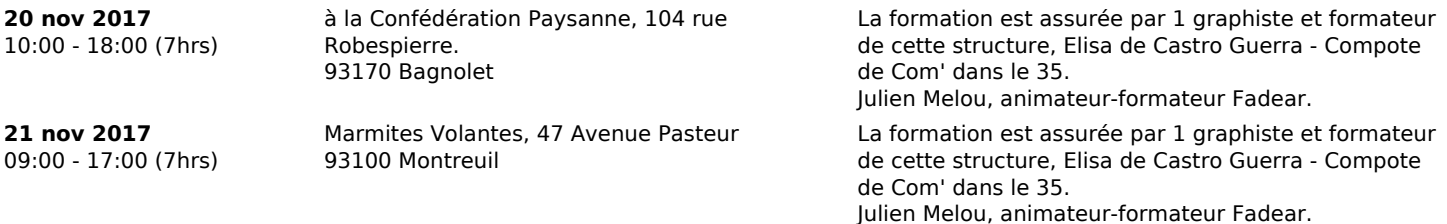

#### **Financeur(s)**

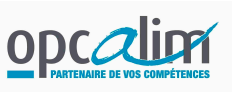

# **Bulletin d'inscription Formation proposée par la FADEAR à nous renvoyer.**

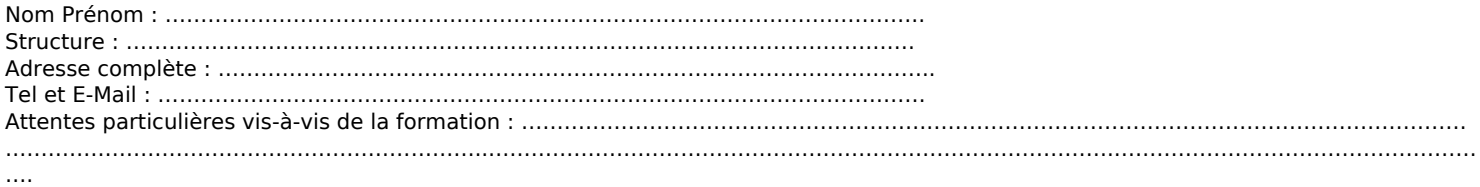

#### Usage de vos données personnelles

Je note que les informations recueillies par la FADEAR, à partir de ce formulaire, sont nécessaires au traitement de ma demande. En soumettant ce formulaire, j'accepte que la FADEAR collecte et utilise les données personnelles que je viens de renseigner dans ce formulaire, dans le but de gérer mes demandes, commandes et abonnements et de constituer un fichier clientèle.

Si vous ne souhaitez pas recevoir d'informations commerciales de notre part, merci de le signaler : ........................................................................................

Conformément au Règlement Général sur la Protection des Données (RGPD), vous disposez d'un droit d'accès, de rectification, de portabilité, d'effacement de vos données à caractère personnel, et d'un droit d'opposition et de limitation du traitement de vos données. Vous pouvez exercer ces droits en nous contactant, à l'adresse suivante : jmelou@fadear.org Vous disposez également du droit d'introduire une réclamation auprès de la CNIL.